# Cálculo de potenciales electrostáticos en geometrías **cil´ındricas con Monte Carlo**

# MARCO REYES<sup>1</sup>

<sup>1</sup>*Depto. de F´ısica - Universidad Nacional Aut´onoma de Honduras en el Valle de Sula, mail: marco.reyes@unah.edu.hn*

Recibido: 20 de Diciembre de 2016 / Aceptado: 8 de diciembre de 2017

#### **Resumen**

*In the degree courses in science and engineering, it is usually not studied problems where the electrical potential has the following functional form*  $\phi = \phi(\rho, z)$ *, the mathematical part can become complicated in this type of problems, but from a numerical point of view there are several techniques, relatively easy to implement, in this work Monte Carlo is used to approach the calculation of electric potentials in cylindrical geometries independently of ϕ. It solves the Laplace and Poisson equations, for two problems with known solutions to validate the numerical solution with the exact one, the results are very good. The solutions are very similar, and so the method can be apply to more complex problems that have this type of symmetry but have no exact solution. The main limitation of the presented method is that the calculation of the potential has to be done at one point at a time..*

*Keywords: electrical potential, cylindrical geometries, random numbers.*

*En los cursos de Licenciatura en ciencias e ingenier´ıa usualmente no se estudian problemas donde el potencial eléctrico tiene la siguiente forma funcional*  $\phi = \phi(\rho, z)$ , la parte matemática puede volverse complicada en este tipo de problemas, pero desde un punto de vista numérico hay varias técnicas, relativamente fáciles de implementar, en *este trabajo se utiliza Monte Carlo para abordar el c´alculo de los potenciales el´ectricos en geometrias cil´ındricas con independencia de ϕ. Se resuelve la ecuaci´on de Laplace y la de Poisson, para dos problemas con soluciones conocidas, para validar la soluci´on num´erica con la exacta, los resultados son muy buenos. Las soluciones son muy parecidas, y as´ı el m´etodo se puede aplicar a problemas mas complejos que tengan este tipo de simetr´ıas pero que no tienen soluci´on exacta. La principal limitante del m´etodo presentado es que el c´alculo del potencial se tiene que hacer en un punto a la vez.*

 $Palabras$  clave: Potencial eléctrico, geometrías cilíndricas, números aleatorios.

# PACS: 41.20.Cv

# I. INTRODUCCIÓN

 $\sum_{\substack{\text{decaimiento radiativo, es imposite} \\ \text{cuántica nos dice cual es la probabilidad de decaer por}}$ LGUNOS procesos en física son aleatorios, como el decaimiento radiactivo, es imposible predecir cuando un átomo radiactivo va decaer. La mecánica unidad de tiempo, pero el tiempo exacto de decaimiento es aleatorio y no se puede calcular. Existen muchos otros procesos físicos que no son aleatorios, pero pueden tratarse como tales [\[2\]](#page-6-0).

Los métodos de Monte Carlo son técnicas que nos sirven para simular muchos procesos físicos utilizando números aleatorios y en principio puede utilizarse para calcular integrales en múltiples dimensiones en mecánica cuántica, para calcular valores esperados en mecánica estadística, para resolver ecuaciones diferenciales con valores de frontera, as´ı como para resolver ecuaciones diferenciales estocásticas.

Para calcular potenciales electrostáticos cuando se tienen

condiciones de frontera, resolvemos la ecuación de Laplace o Poisson, en algunos casos podemos resolver utilizando separación de variables, pero hay muchos casos donde es extremadamente complicado encontrar una solución analítica. En tales casos podemos utilizar diferentes técnicas numéricas para calcular los potenciales, en particular los m´etodos de Monte Carlo generalmente son simples de implementar.

Para resolver la ecuación de Laplace y Poisson, vamos a utilizar el concepto de caminata aleatoria, el m´etodo se puede aplicar a diferentes geometrías y existen variantes [\[3\]](#page-6-1), [\[4\]](#page-6-2). El problema a estudiar es el siguiente:

Vamos a resolver la ecuación de Laplace en coordenadas cilíndricas con simetría axial, es decir,  $\phi = \phi(\rho, z)$ :

<span id="page-0-0"></span>
$$
\frac{\partial^2 \phi}{\partial \rho^2} + \frac{1}{\rho} \frac{\partial \phi}{\partial \rho} + \frac{\partial^2 \phi}{\partial z^2} = 0
$$
 (1)

Sujeta a condiciones de frontera de Dirichlet.

La caminata aleatoria se puede implementar tomando un paso fijo o un paso variable, en este caso de estudio vamos a realizar la simulación numérica, utilizando caminata aleatoria con paso fijo.

En una simulación de caminata aleatoria en dos dimensiones, el caminante toma muchos pasos, usualmente con una dirección en cada paso que es independiente de la dirección del paso previo. En este modelo bidimensional empezamos en el origen y tomamos *N* pasos en el plano *ρ* − *z*.

## II. EXPLICACIÓN DEL MÉTODO

En cualquier punto  $(\rho, z)$  de la región solución con  $\rho \neq 0$ , la aproximación de diferencias finitas de la ecuación [1](#page-0-0) es:

$$
\frac{\phi(\rho + \Delta \rho, z) - 2\phi(\rho, z) + \phi(\rho - \Delta \rho, z)}{(\Delta \rho)^2} + \frac{1}{\rho} \frac{\phi(\rho + \Delta \rho, z) - \phi(\rho - \Delta \rho, z)}{2\Delta \rho} + \frac{\phi(\rho, z + \Delta z) - 2\phi(\rho, z) + \phi(\rho, z - \Delta z)}{(\Delta z)^2} = 0
$$

donde  $\Delta \rho$  y  $\Delta z$  son los tamaños de paso de  $\rho$  y *z*, asumimos un mallado donde cada elemento forma un cuadrado, la ecuación anterior se convierte en:

$$
\phi(\rho, z) = (P_{\rho^+}) \phi(\rho + \Delta \rho, z) + (P_{\rho^-}) \phi(\rho - \Delta \rho, z) +(P_{z^+}) \phi(\rho, z + \Delta z) + (P_{z^-}) \phi(\rho, z - \Delta z)
$$

donde,

$$
P_{z^{+}} = P_{z^{-}} = \frac{1}{4} \tag{2}
$$

<span id="page-1-0"></span>
$$
P_{\rho^+} = \frac{1}{4} + \frac{\Delta \rho}{8\rho} \tag{3}
$$

<span id="page-1-1"></span>
$$
P_{\rho^+} = \frac{1}{4} - \frac{\Delta \rho}{8\rho} \tag{4}
$$

donde  $P_{\rho^+}$ ,  $P_{\rho^-}$ ,  $P_{z^+}$  y  $P_{z^-}$  son las probabilidades de transito. Note que:

<span id="page-1-2"></span>
$$
P_{\rho^+} + P_{\rho^-} + P_{z^+} + P_{z^-} = 1 \tag{5}
$$

Ahora generamos un número aleatorio *u* entre 0 y 1, y caracterizamos el movimiento del caminante aleatorio como sigue:

sí  $0 < u < 0.25 \ (\rho, z) \to (\rho, z + \Delta z)$ sí  $0.25 < u < 0.5 \ (\rho, z) \rightarrow (\rho, z - \Delta z)$ sí  $0.5 < u < 0.75 \quad (\rho, z) \to (\rho + \Delta \rho, z)$ sí  $0.75 + \frac{\Delta \rho}{\rho}$  $\frac{\Delta p}{8\rho}$  < *u* < 1 < *u* < 0.75 (*ρ* − Δ*ρ*, *z*) las ecuaciones anteriores no aplican cuando  $\rho = 0$ , pero tenemos las siguientes condiciones:

$$
\frac{\partial \phi}{\partial \rho} = 0 \quad \text{en} \quad \rho = 0
$$

usando la regla de L'Hopital en el segundo término de la ecuación  $(1)$ , se tiene:

$$
\lim_{\rho \to 0} \frac{1}{\rho} \frac{\partial \phi}{\partial \rho} = \frac{\partial^2 \phi}{\partial \rho^2}
$$

de aquí que cuando  $\rho = 0$  la ecuación [1](#page-0-0) se convierte en:

$$
2\frac{\partial^2 \phi}{\partial \rho^2} + \frac{\partial^2 \phi}{\partial z^2} = 0
$$
 (6)

y la ecuación de diferencias finitas es:

$$
\phi(0, z) = (P_{\rho^+}) \phi(\Delta \rho, z) +
$$
  

$$
(P_{z^+}) \phi(0, z + \Delta z) + (P_{z^-}) \phi(0, z - \Delta z)
$$

donde,

$$
P_{z^{+}} = P_{z^{-}} = \frac{1}{6} \tag{7}
$$

$$
P_{\rho^+} = \frac{4}{6} \qquad \quad P_{\rho^+} = 0 \tag{8}
$$

En  $\rho=0$ el movimiento del caminante queda definido de la siguiente forma:

$$
\begin{aligned}\n\text{si} & 0 < u < \frac{1}{6}; \\
\text{si} & \frac{1}{6} < u < \frac{1}{3}; \\
\text{si} & \frac{1}{3} < u < 1; \\
\text{si} & \frac{1}{3} < u < 1; \\
\text{si} & \frac{1}{3} < u < 1; \\
\text{(0, z) & \rightarrow (\Delta \rho, z)\n\end{aligned}
$$

Para estimar el potencial en un punto arbitrario  $(\rho_0, z_0)$ en la región solución mediante caminantes aleatorios, se hace los siguiente:

- 1. Cada caminante aleatorio comienza en  $(\rho_0, z_0)$ .
- 2. Se genera un número aleatorio  $u, 0 < u < 1$ , y se mueve al nuevo punto de acuerdo a las ecuaciones  $(3), (4)$  $(3), (4)$  $(3), (4)$  y  $(5)$ .
- 3. Si el punto no esta sobre la frontera, se repite el paso 2. Si el nuevo punto esta sobre la frontera, terminar la caminata aleatoria y se guarda el potencial *φ<sup>p</sup>* (*i*) en la frontera por el i-ésimo caminante aleatorio.
- 4. Repetir los pasos del 1 al 3 para N caminantes aleatorios y entonces calcular:

$$
\phi(\rho_0, z_0) = \frac{1}{N} \sum_{i=1}^{N} \phi_p(i)
$$

La razón de convergencia varia como  $\sqrt{N}$  así que son necesarios muchos caminantes aleatorios para lograr resultados precisos [\[3\]](#page-6-1), [\[4\]](#page-6-2).

Ahora vamos a estudiar el caso de la ecuación de Poisson:

$$
\nabla^2 \phi = -g \tag{9}
$$

La forma en diferencias finitas es:

$$
\phi(\rho, z) = (P_{\rho+}) \phi(\rho + \Delta \rho, z) + (P_{\rho-}) \phi(\rho, z + \Delta) +
$$
  

$$
(P_{z+}) \phi(\rho, z + \Delta z) + (P_{z-}) \phi(\rho, z - \Delta z) + \frac{\Delta^2 g}{4}
$$

probabilidades de tránsito son las mismas que ya vimos anteriormente, la ecuación anterior tiene también la misma interpretación probabilista, excepto el término fuente  $\Delta^2 g/4$  debe ser almacenado en cada paso de la caminata aleatoria. Si  $m_i,$  pasos se requieren para alcanzar la frontera para el *i* caminante aleatorio.

$$
\phi(\rho_0, z_0) = \frac{1}{N} \sum_{i=1}^{N} \phi(i) + \frac{\Delta^2 g}{4} \frac{1}{N} \sum_{i=1}^{N} m_i
$$
 (10)

donde  $m_i$  es el número de pasos aleatorios que le toman al *i* caminante aleatorio alcanzar la frontera. Vamos a considerar un cilindro similar al de la figura [1,](#page-2-0) pero ahora el cilindro tiene dos materiales homogéneos diferentes separados por una frontera, igual podemos aplicar MC, pero tenemos que considerar las condiciones de frontera en la superficie de discontinuidad.

$$
D_{1n} = D_{2n} \qquad \epsilon_2 \frac{\partial \phi_1}{\partial z} = \epsilon_1 \frac{\partial \phi_1}{\partial z}
$$

Esto lleva a las siguientes probabilidades:

$$
P_{z+} = \frac{\epsilon_1}{2(\epsilon_1 + \epsilon_2)}
$$
  

$$
P_{z-} = \frac{\epsilon_2}{2(\epsilon_1 + \epsilon_2)}
$$
 (11)

*Pρ*<sup>−</sup> y *Pρ*+ permanecen iguales. Para la frontera donde *ρ* es constante, la condición de frontera:

$$
\frac{\epsilon_1}{\rho}\frac{\partial \phi}{\partial \rho} = \frac{\epsilon_2}{\rho}\frac{\partial \phi}{\partial \rho}
$$

lleva a

$$
P_{\rho+} = \frac{\epsilon_1}{2(\epsilon_1 + \epsilon_2)} \left(1 + \frac{\Delta}{2\rho}\right)
$$
  

$$
P_{\rho+} = \frac{\epsilon_1}{2(\epsilon_1 + \epsilon_2)} \left(1 - \frac{\Delta}{2\rho}\right)
$$
 (12)

<span id="page-2-0"></span>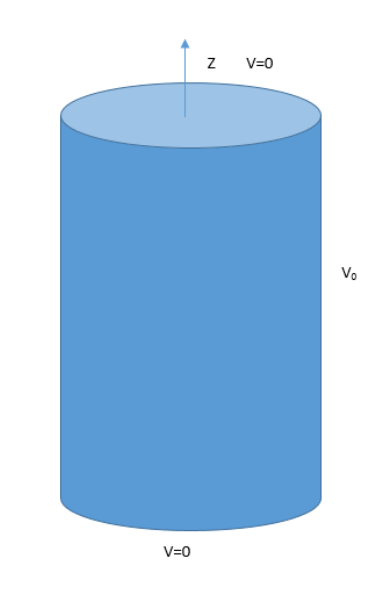

Figura 1: *Geometría del ejemplo 1.* 

porque  $P_{z+}$  y  $P_{z-}$  permanecen iguales.

Para *g* las probabilidades de la caminata aleatoria, son:

$$
z < b, \, \rho \neq 0 \qquad \frac{\rho_{ch} \Delta^2}{4\epsilon_2}
$$
\n
$$
z = b, \, \rho \neq 0 \qquad \frac{\rho_{ch} \Delta^2}{4\left(\epsilon_2 + \epsilon_1\right)}
$$
\n
$$
z < b, \, \rho = 0 \qquad \frac{\rho_{ch} \Delta^2}{12\epsilon_2}
$$
\n
$$
z = b, \, \rho \neq 0 \qquad \frac{\rho_{ch} \Delta^2}{12\left(\epsilon_2 + \epsilon_1\right)}
$$

# III. APLICACIÓN DEL MÉTODO

#### **Ejemplo 1:**

Apliquemos el método de Monte Carlo, a un cilindro de altura h y radio R que tiene un potencial  $V_0$  en su superficie envolvente, la solución de este problema se da en el texto de Sadiku utilizando Monte Carlo con paso variable ,[\[1\]](#page-6-3), [\[3\]](#page-6-1), [\[4\]](#page-6-2) en nuestro caso vamos a trabajarlo con caminata aleatoria con paso fijo. La figura [1](#page-2-0) muestra el cilindro. La figura [2](#page-3-0) muestra un corte del cilindro, los caminante se van a mover en ese plano, el plano  $(\rho, z)$ . La figura [2](#page-3-0) muestra un corte del cilindro. La solución exacta de este problema es:

$$
\phi\left(\rho,z\right) = \frac{4V_0}{\pi} \sum_{n=1}^{\infty} \frac{I_0\left(n\pi\rho/L\right)}{nI_0\left(n\pi a/L\right)} \text{sen}\left(n\pi z/L\right) \tag{13}
$$

donde  $I_0$  es la función modificada de Bessel de primera clase y orden cero.

REF-UNAH / Vol. 5 - No. 2 / 61-67

<span id="page-3-0"></span>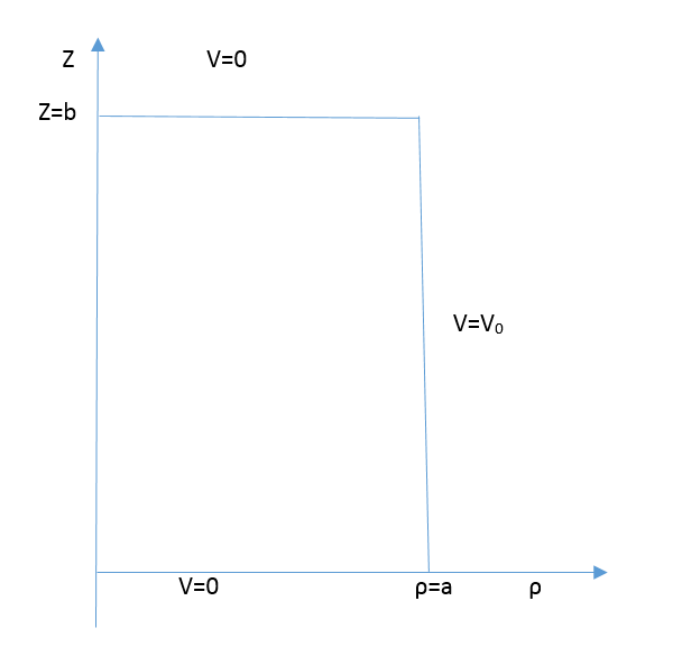

**Figura 2:** *Corte del cilindro de estudio.*

Para evaluar numéricamente vamos a tomar  $a = 0.5$  m,  $b = 1.0$  m y  $V_0 = 100$  V.

Es instructivo para el lector tener la implementación del problema en algún lenguaje de programación.

El siguiente programa en Fortran 90, implementado en gfortran calcula el potencial en cualquier punto del interior del cilindro:

```
program potencial_axial
delta=0.01
a=0.5
b=1.0print*,'Ingrese el punto donde quiere'
print*,' calcular el potencial, (rhoo,zo)'
read*,rhoo,zo
io=rhoo/delta
jo=zo/delta
imax=a/delta
jmax=b/delta
suma=0
print*,'Ingrese el numero de corridas'
read*,ncorr
```
do k=1,ncorr i=io j=jo do while (i<=imax .and. j<=jmax) if (i==0) then  $u=rand()$ if  $(u>=0$  .and.  $u<=1.0/f$ loat $(6)$ ) j=j+1 if  $(u>1.0/f$ loat $(6)$  .and.  $u<=1/f$ loat $(3)$ )...  $j=j-1$ if  $(u>1.0/f$ loat $(3)$  .and.  $u<=1$ )...  $i=i+1$ else endif if  $(i/=0)$  then u=rand() if  $(u>=0$  .and.  $u<=0.25$ ) j=j+1 if  $(u>0.25$  .and.  $u<=0.5$ )  $j=j-1$ if  $(u>0.50$  .and.  $u<=0.75+1.0/(8.0*1))$  i=i+1

```
if (u>0.75+1.0/(8.0*i) .and. u<=1)...
           i=i-1else
      endif
      ! se revisa que el nuevo
      !punto esta en la frontera
      if (i==imax) then
          suma=suma+100
          exit
      else
      endif
      if (j==0) then
         suma=suma+0
         exit
      else
      endif
      if (j==jmax) then
         suma=suma+0
         exit
      else
      endif
  enddo
enddo
v=suma/float(ncorr)
print*,'El potencial en el punto (rho,z), es:',v
end program potencial_axial
```
La tabla [1](#page-3-1) compara la solución exacta con la aproximación obtenida con MC.

<span id="page-3-1"></span>

| $(\rho, z)$  | Solución Exacta | МC    | N     |
|--------------|-----------------|-------|-------|
| (0, 0.25)    | 53.75           | 53.70 | 1000  |
| (0, 0.25)    | 53.75           | 53.30 | 5000  |
| (0, 0.25)    | 53.75           | 53.84 | 10000 |
| (0, 0.25)    | 53.75           | 53.84 | 15000 |
| (0, 0.5)     | 72.13           | 71.80 | 1000  |
| (0, 0.5)     | 72.13           | 71.28 | 5000  |
| (0, 0.5)     | 72.13           | 71.65 | 10000 |
| (0, 0.5)     | 72.13           | 71.79 | 15000 |
| (0.125, 0.5) | 75.33           | 75.10 | 1000  |
| (0.125, 0.5) | 75.33           | 75.74 | 5000  |
| (0.125, 0.5) | 75.33           | 75.78 | 10000 |
| (0.125, 0.5) | 75.33           | 75.33 | 15000 |
| (0.25, 0.5)  | 80.65           | 80.40 | 1000  |
| (0.25, 0.5)  | 80.65           | 80.04 | 5000  |
| (0.25, 0.5)  | 80.65           | 80.45 | 10000 |
| (0.25, 0.5)  | 80.65           | 80.39 | 15000 |
|              |                 |       |       |

**Tabla 1:** *Tabla comparativa entre solución exacta y la aproxi*mación con MC.

Al ejecutar el programa anterior con 3000 corridas y  $z = 0.4$ , el lector puede generar la tabla [2.](#page-4-0)

Al ejecutar el programa con 3000 corridas con  $\rho = 0.25$ , se obtiene la tabla [3.](#page-4-1)

La información contenida en las tablas  $2 \text{ y } 3$ ; en forma gráfica, lucen como en las figuras [3](#page-4-2) y [4,](#page-4-3) respectivamente.

<span id="page-4-0"></span>

| $\rho$ | $\phi\left(\rho,0.4\right)$ |
|--------|-----------------------------|
| 0      | 69.50                       |
| 0.05   | 69.7                        |
| 0.10   | 71.07                       |
| 0.15   | 72.63                       |
| 0.20   | 74.87                       |
| 0.25   | 78.53                       |
| 0.30   | 81.63                       |
| 0.35   | 86.30                       |
| 0.40   | 91.23                       |
| 0.45   | 94.73                       |
| 0.50   | 99.23                       |

<span id="page-4-1"></span>**Tabla 2:** *Potencial eléctrico contra*  $\rho$ *, con z=0.4.* 

| z    | $\phi(0.25, z)$ |
|------|-----------------|
| 0    | 1.87            |
| 0.1  | 31.83           |
| 0.20 | 64.10           |
| 0.30 | 70.80           |
| 0.40 | 78.53           |
| 0.50 | 79.83           |
| 0.60 | 77.60           |
| 0.70 | 70.80           |
| 0.80 | 57.13           |
| 0.85 | 46.23           |
| 0.90 | 36.00           |
| 0.95 | 16.77           |
| 0.99 | 3.80            |

**Tabla 3:** *Potencial eléctrico contra z, con*  $\rho = 0.25$ *.* 

<span id="page-4-2"></span>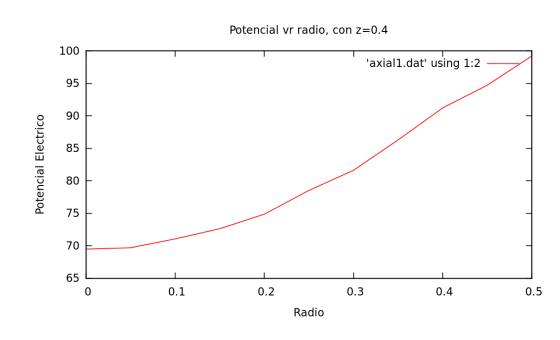

**Figura 3:** *Potencial eléctrico contra*  $\rho$  *con z=0.4.* 

<span id="page-4-3"></span>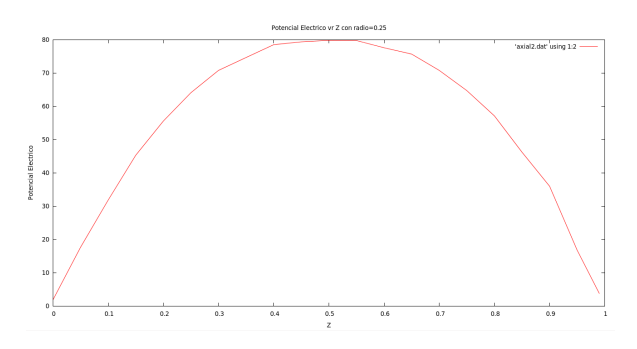

**Figura 4:** *Potencial eléctrico contra z, con*  $\rho = 0.25$ *.* 

### **Ejemplo 2:**

Distribución del potencial eléctrico en un tanque cilíndrico de metal puesto a tierra parcialmente lleno con un líquido cargado. La figura [5](#page-4-4) muestra una sección del cilindro, este problema es tomado del texto de Sadiku [\[2\]](#page-6-0), [\[3\]](#page-6-1). Se adapto el programa de Sadiku en Fortran 90 con algunos pequeños cambios.

<span id="page-4-4"></span>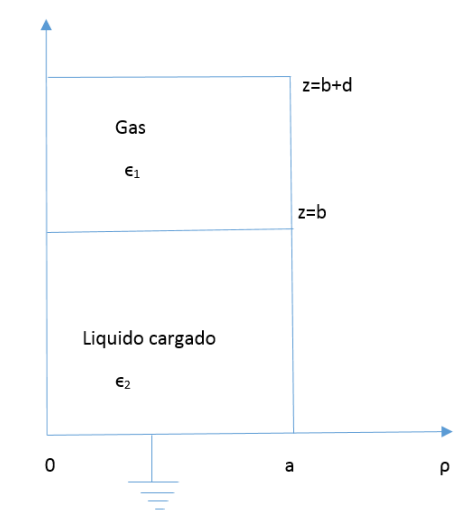

**Figura 5:** *Secci´on del cilindro, parcialmente lleno con un l´ıquido cargado*

Para los cálculos vamos a utilizar:

$$
a = b = d = 1
$$
  $m, \epsilon_{r2} = 2$ ,  $\epsilon_1 = 1$ ,  $\rho_{ch} = 10^{-5} C/m^3$ 

Los lectores interesados en el programa que resuelve este problema (programa en Fortran 90), puede solicitarlo al correo del encabezado, con mucho gusto se le enviaría. Al correr el programa se obtienen los siguientes resultados. Al graficar la distribución de potenciales de las tablas [4](#page-4-5) y  $5,$ se obtienen las gráficas  $6$ y $7,$  respectivamente.

<span id="page-4-5"></span>

| $\rho$     | $\phi$ ( $\rho$ , 0.6)kV |
|------------|--------------------------|
| 0          | 83.14                    |
| 0.10       | 86.62                    |
| 0.25       | 84.84                    |
| 0.30       | 83.22                    |
| 0.35       | 79.87                    |
| 0.45       | 73.37                    |
| $0.55\,$   | 65.84                    |
| $0.60\,$   | 62.17                    |
| $\rm 0.65$ | 56.93                    |
| 0.70       | 51.16                    |
| 0.75       | 43.49                    |
| 0.80       | 38.40                    |
| 0.85       | 29.04                    |
| 0.90       | 22.68                    |
| 0.95       | 12.04                    |
| 1.00       | 0.971                    |

**Tabla 4:** *Variaci´on del potencial el´ectrico versus radio, con z=0.6.*

<span id="page-5-0"></span>

| Z          | $\phi(0.25, z)$ kV |
|------------|--------------------|
| 0          | $1.03\,$           |
| $\rm 0.10$ | 21.62              |
| 0.20       | 37.21              |
| 0.30       | 47.78              |
| 0.40       | 53.62              |
| 0.50       | 58.42              |
| $0.60\,$   | 62.86              |
| 0.90       | 59.71              |
| $1.00\,$   | 49.86              |
| 1.20       | 30.51              |
| 1.40       | 18.14              |
| 1.60       | 10.99              |
| 1.80       | 4.49               |
| $1.90\,$   | 2.29               |
| 1.95       | 1.078              |
| $2.00\,$   | 0.04580            |

**Tabla 5:** *Variación del potencial eléctrico versus z, con*  $\rho =$ 0·25*.*

<span id="page-5-1"></span>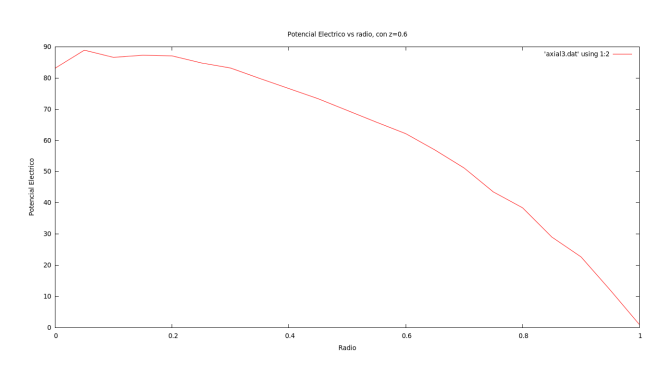

**Figura 6:** *Variación del potencial eléctrico versus radio, con z=0.6*

<span id="page-5-2"></span>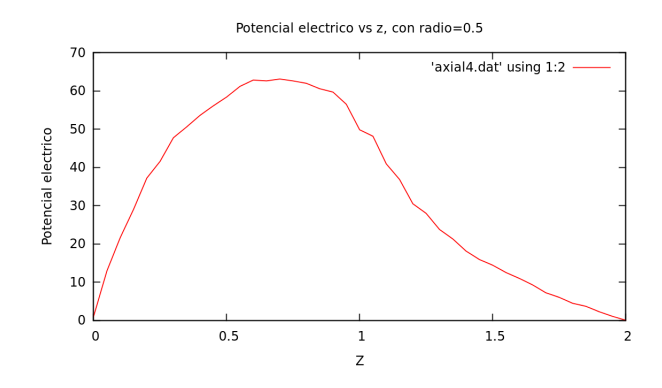

**Figura 7:** *Variación del potencial eléctrico versus z, con*  $\rho =$ 0·25

La figura [6](#page-5-1) muestra como cambia el potencial eléctrico con el radio, el comportamiento esta de acuerdo a las condiciones de frontera del problema.

La figura [7](#page-5-2) muestra claramente la transición del potencial cuando pasa de un medio a otro medio, a medida nos alejamos de la frontera del líquido cargado, dentro del material gaseoso el potencial eléctrico decae rápidamente.

# IV. ERROR ESTADÍSTICO

El método muestra variabilidad en los resultados, y por esa razón es importante calcular el error estadístico asociado, para hacer esto escogemos un punto donde calcular el potencial, realizamos varias corridas en este punto con diferentes N, se calcula el potencial promedio en ese punto, tomando el número de corridas como factor de peso.

$$
\bar{\phi} = \frac{\sum_{i}^{n} \phi_i N_i}{\sum_{i}^{n} N_i} \tag{14}
$$

Para calcular el error estadístico podemos utilizar la distribución t de student ya que la desviación estándar poblacional es desconocida.

$$
\varepsilon = \frac{st_{\alpha/2, n-1}}{\sqrt{n}}\tag{15}
$$

donde *s* es la desviación estandar muestral,  $t_{\alpha/2,n-1}$  define el nivel de significancia y n es el n´umero de corridas. El intervalo de confianza para ese punto de potencial es:

$$
\bar{\phi} \pm \varepsilon \tag{16}
$$

Para el problema 1, se escogió el punto  $(0, 0.25)$  con seis corridas diferentes y un 95 por ciento de nivel de confianza, se obtuvo el siguiente intervalo de confianza: (52.493, 53.963) V el valor exacto es 53.75 V, claramente el intervalo de confianza incluye el valor exacto.

Para el problema 2, se escogió el punto  $(0.75, 1.0)$  con cinco corridas diferentes y 95 por ciento de nivel de significancia, se obtuvo el siguiente intervalo de confianza: (32.671, 33.579) kV el valor exacto es 35.020 kV, el valor exacto no esta incluido en el intervalo de confianza, lo cuál muestra que el método muestra una dispersión importante al variar el tama˜no de las corridas.

### V. Conclusiones

- Se aplicó caminata con paso fijo para resolver la ecuación de Laplace en una geometría cilindrica, con geometría axial. El método muestra resultados aceptables ya que tomando un punto específico de la región solución, la solución exacta cae dentro del intervalo de confianza.
- $\blacksquare$  Se resolvió la ecuación de Poisson en una geometría cilíndrica independiente de  $\varphi$ , el valor exacto reportado en la referencia [\[3\]](#page-6-1) no esta incluido en el intervalo de confianza, lo cual muestra que el método presenta una variabilidad importante al cambiar el tama˜no de la corrida.

## **REFERENCIAS**

- <span id="page-6-3"></span>[1] Lawrence, D. (2014). *Introduction to numerical electromagnetics using Matlab*. Wiley.
- <span id="page-6-0"></span>[2] Newman, M. (2012). *Computational Physics*. CreateSpace Independent Publising Platform.
- <span id="page-6-1"></span>[3] Sadiku, M. (2009). *Monte Carlo Methods For Electromagnetics*. CRC Press.
- <span id="page-6-2"></span>[4] Sadiku, M. (2009). *Numerical Techniques in electromagnetics with matlab*. CRC Press, third edition.